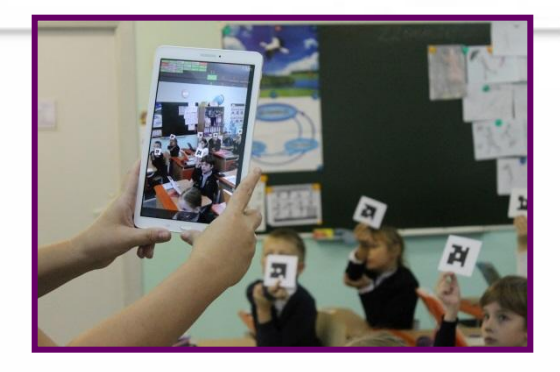

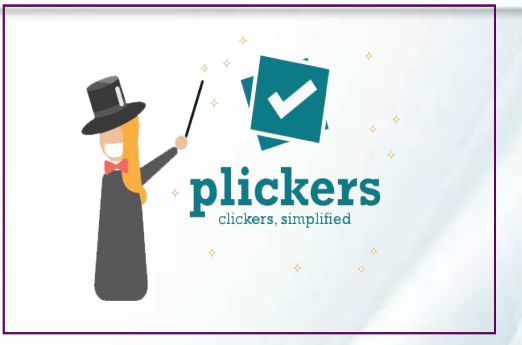

### **Plickers кушымтасын кулланып, укучыларның предмет нəтиҗəлелеген бəялəү Денисова Гөлүсə Рəшид кызы**

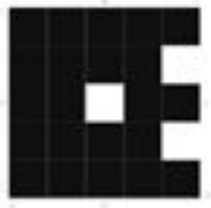

Казан шəһəре Авиатөзелеш районы гомуми белем бирү учреждениесе "37 нче гимназия"

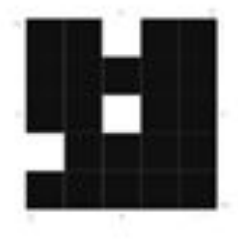

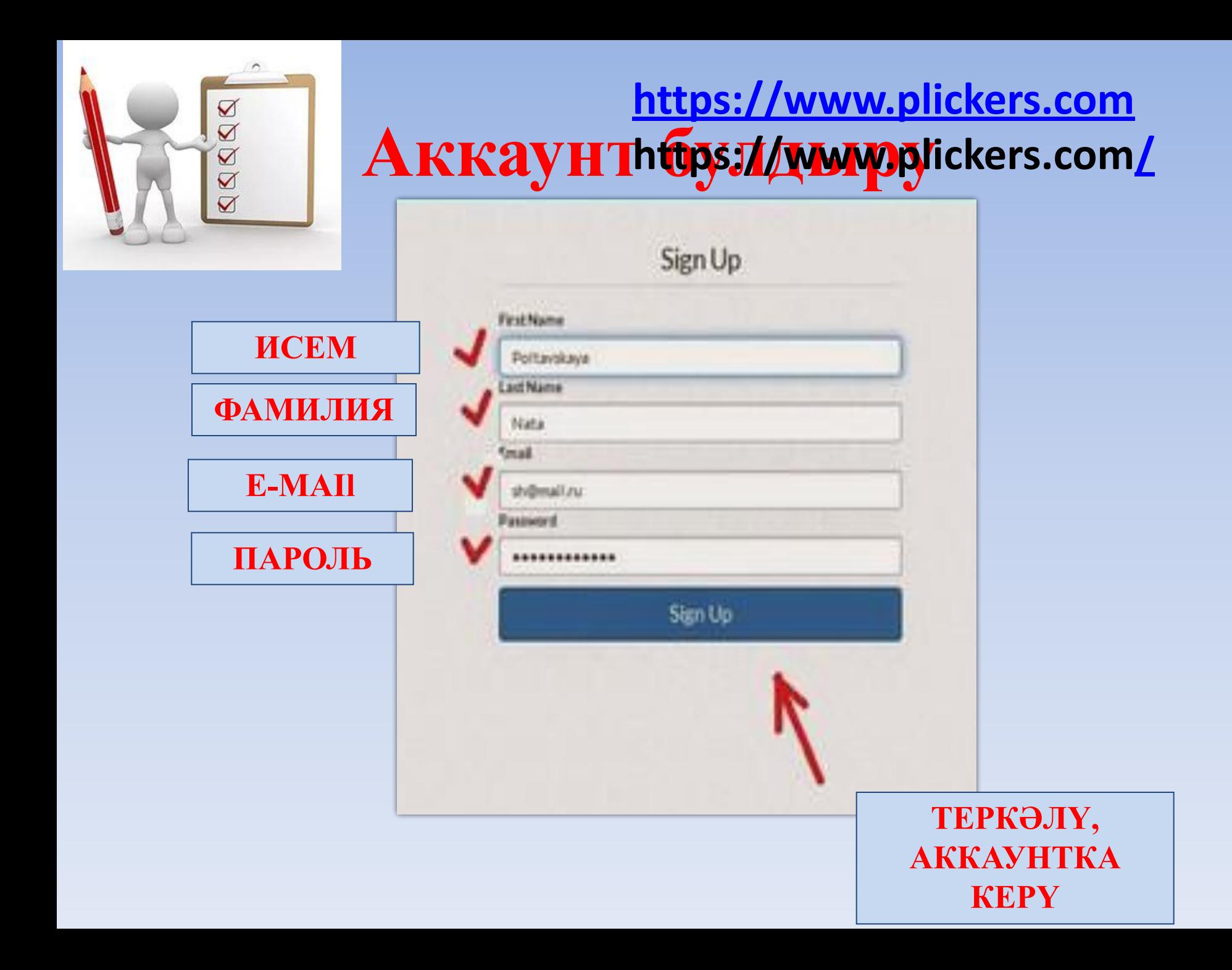

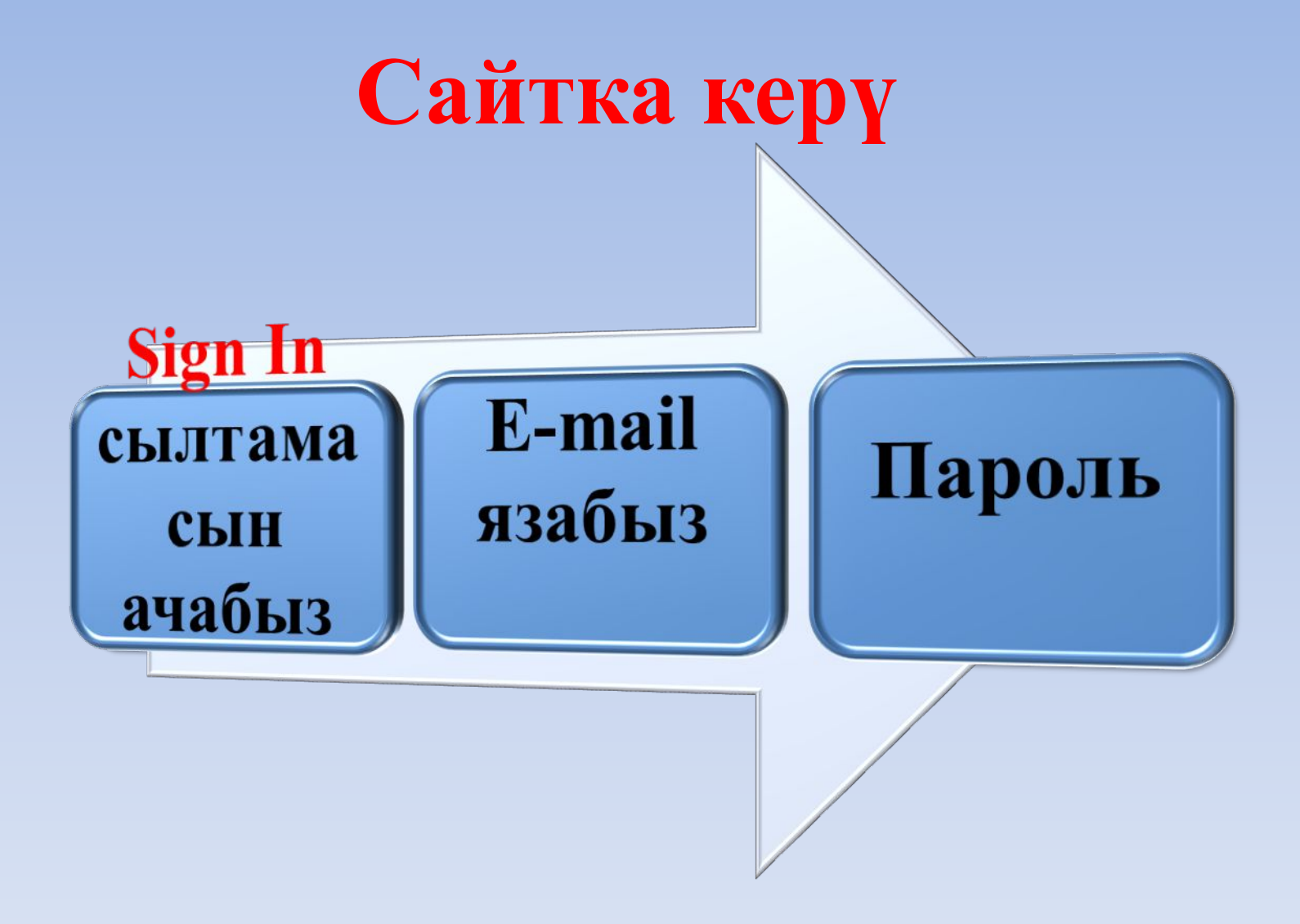

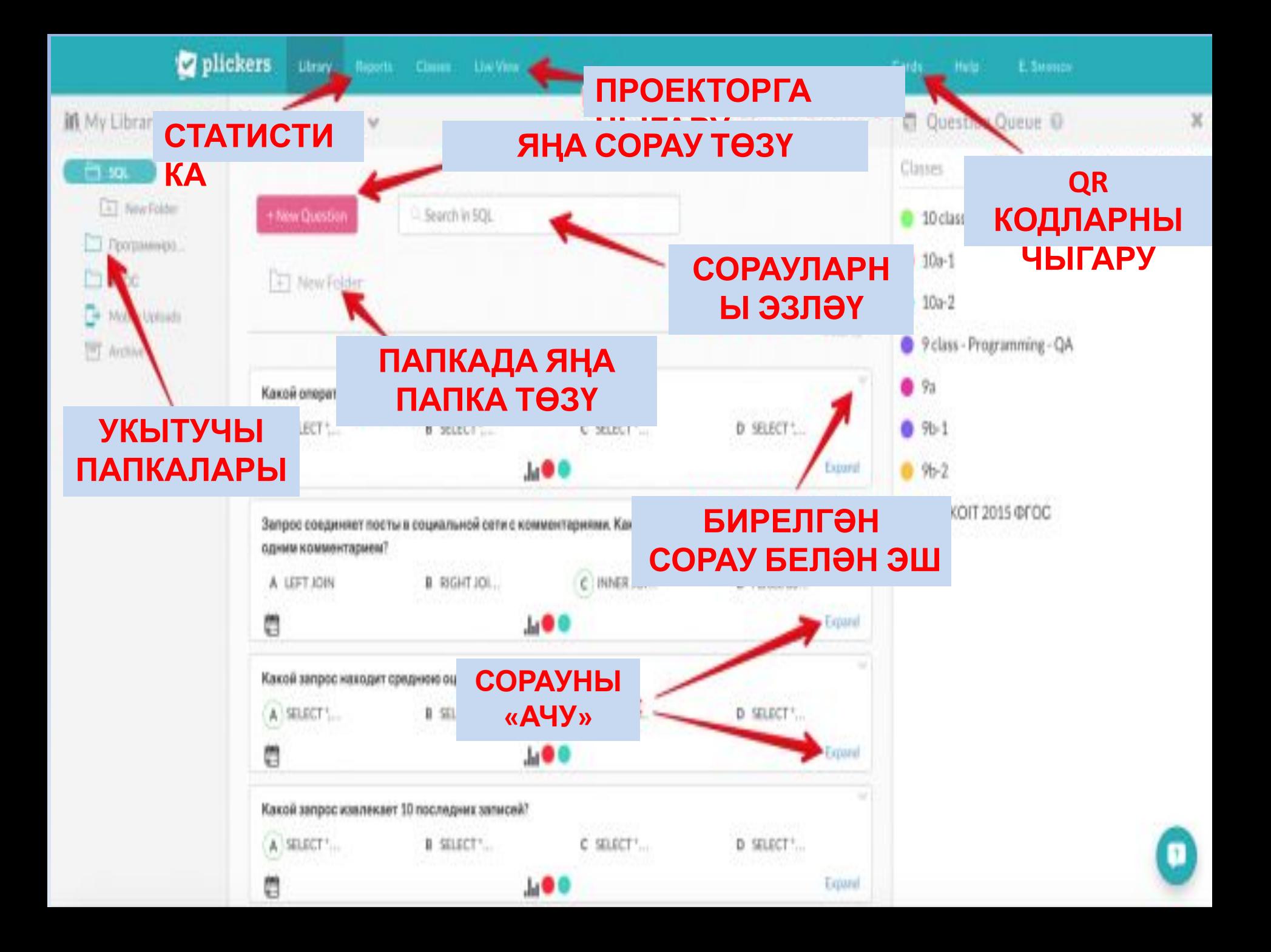

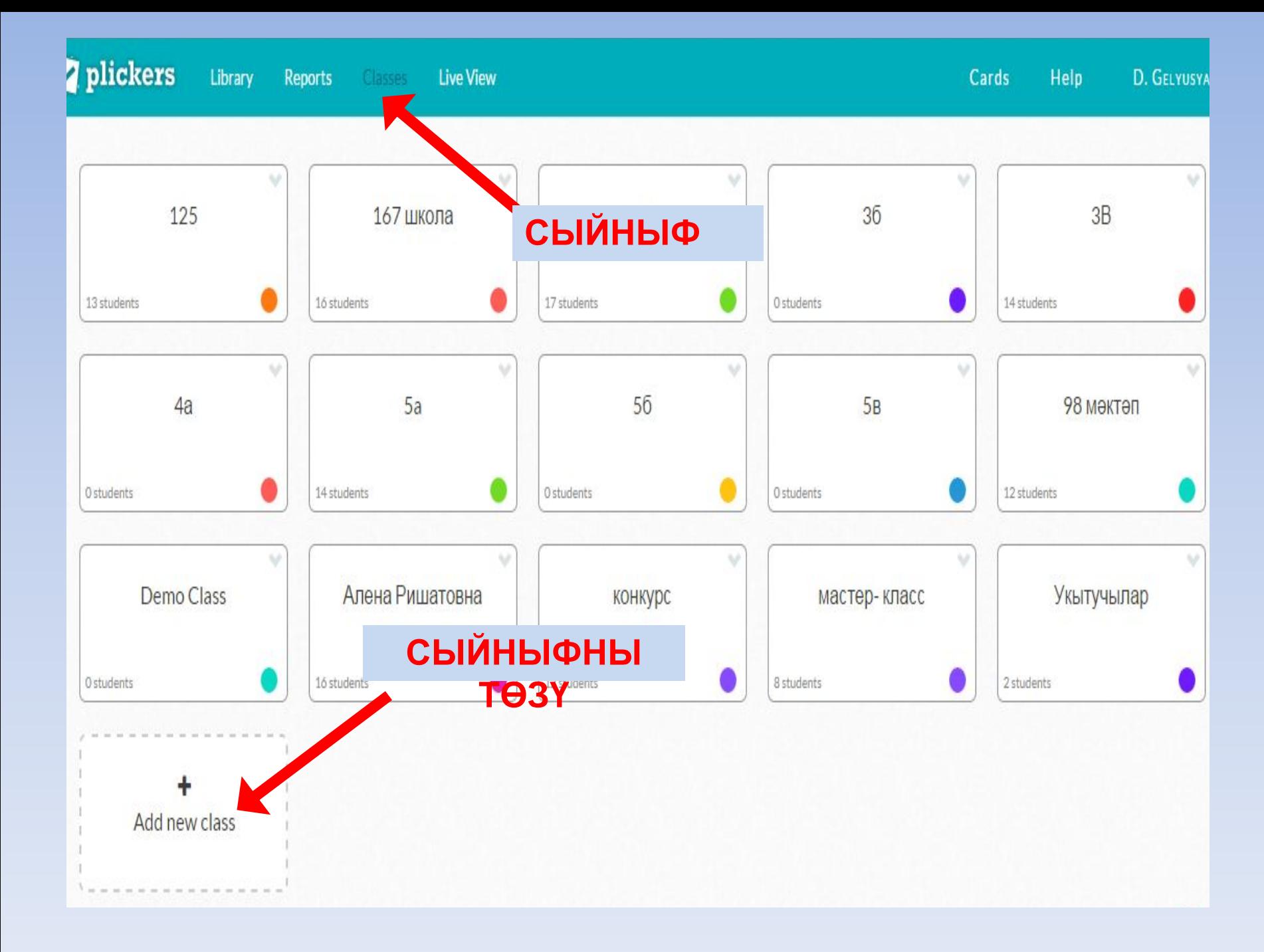

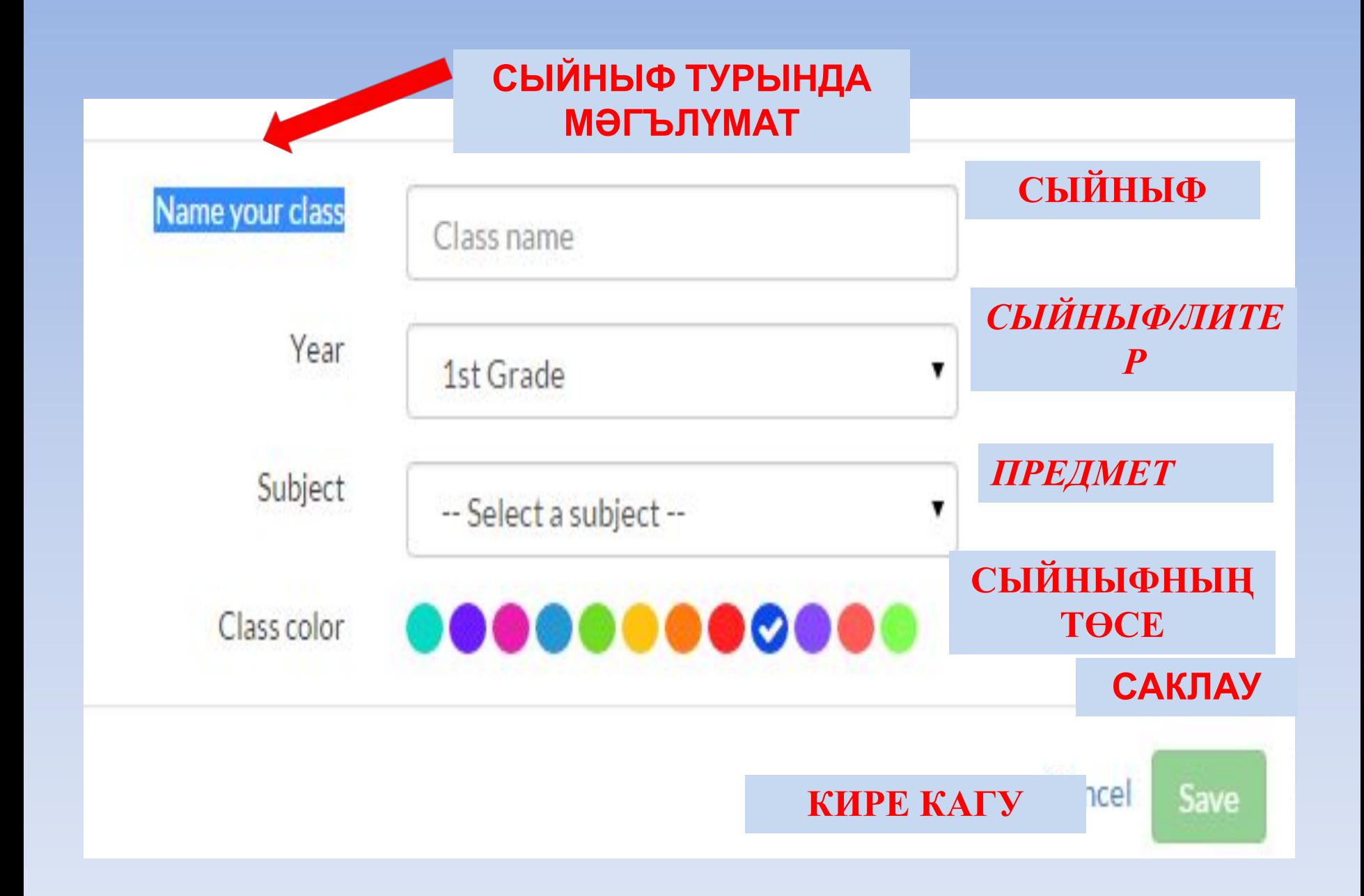

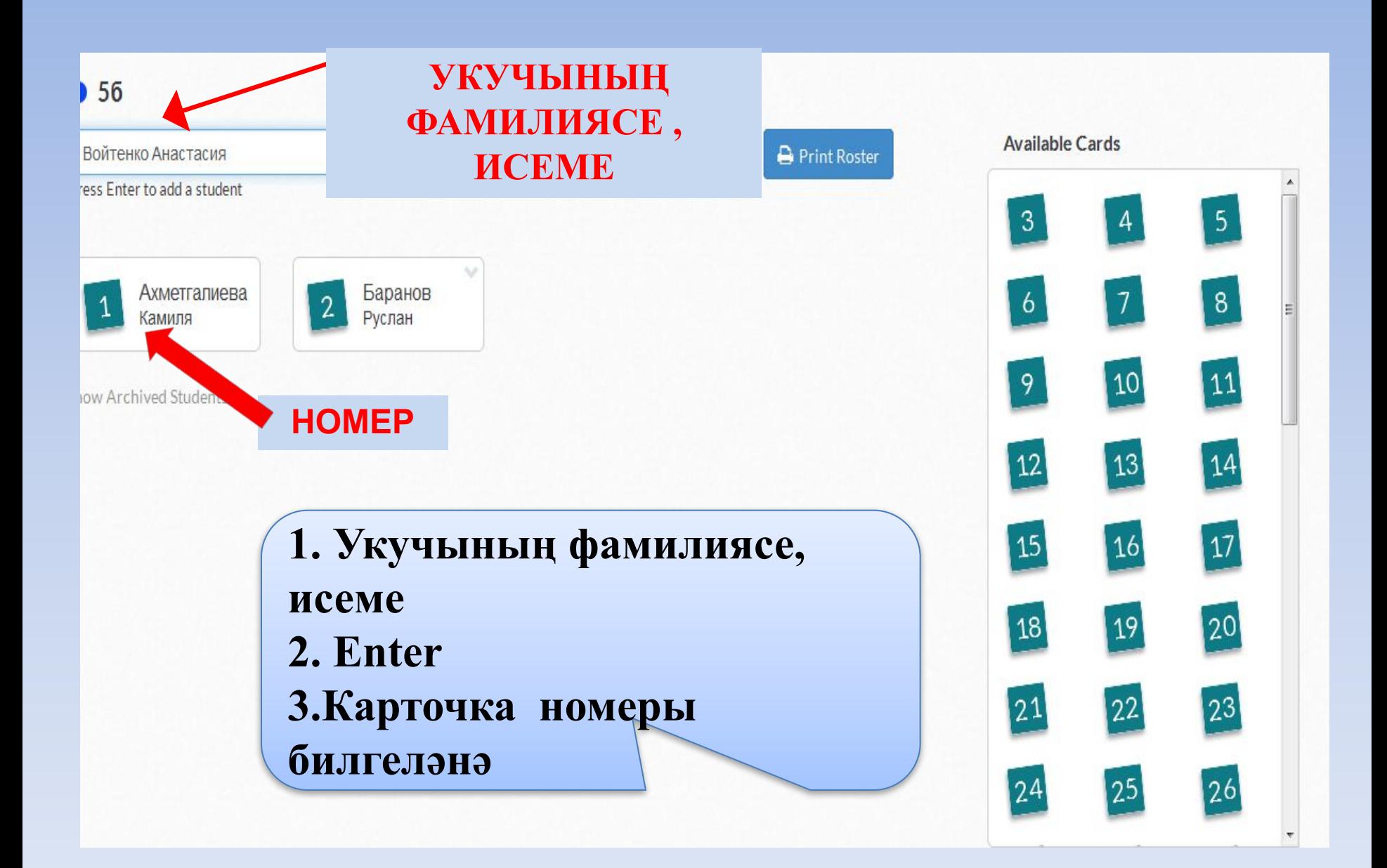

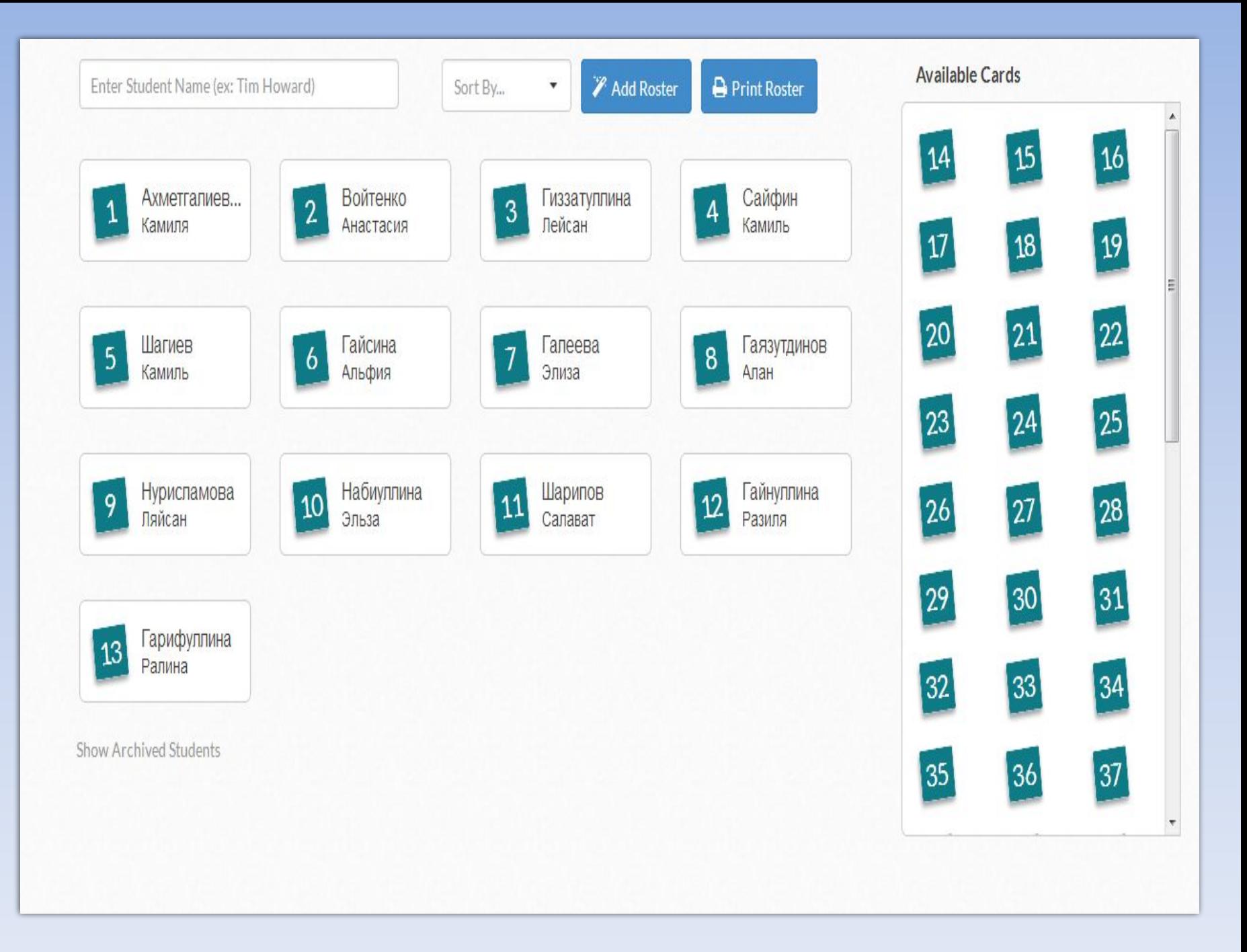

**Cards** 

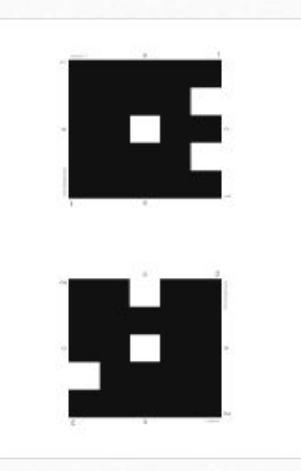

#### **Standard Plickers Card Set** free!

A durable, matte-laminated version of our standard set is also available for sale on Amazon.com

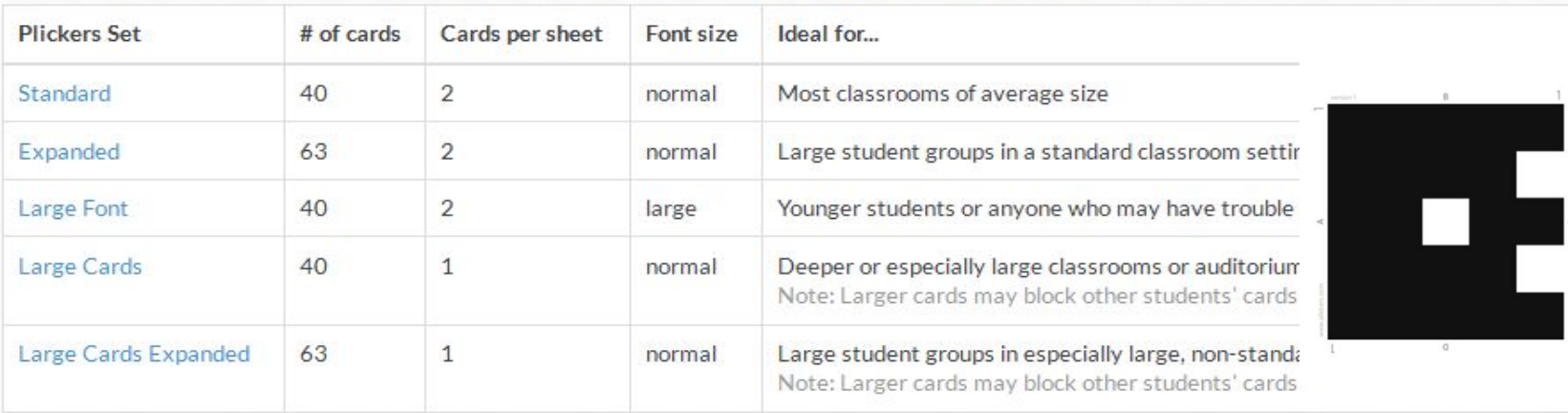

**КАРТОЧКАЛАРНЫ** 

КҮЧЕРЕП АЛУ

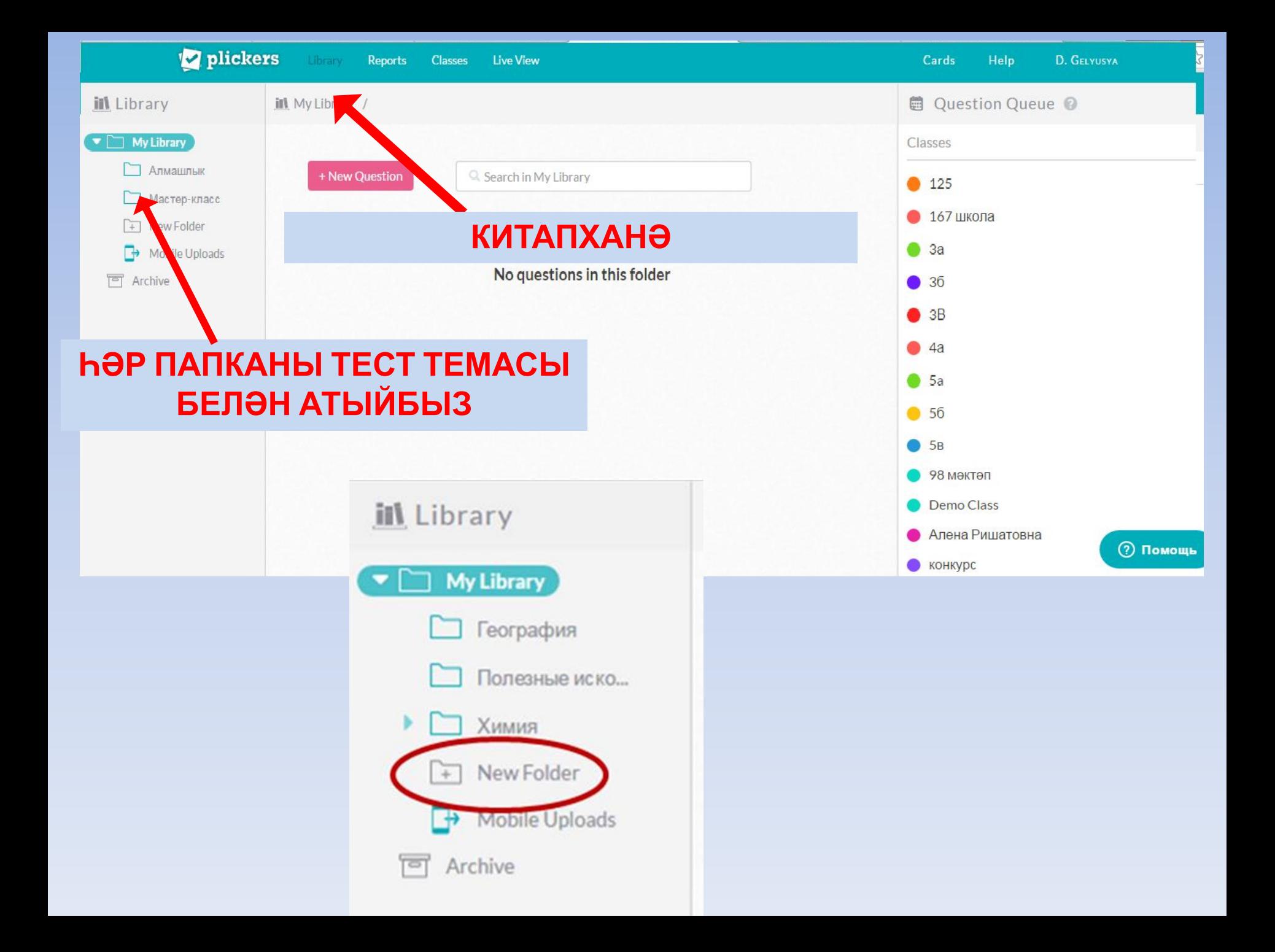

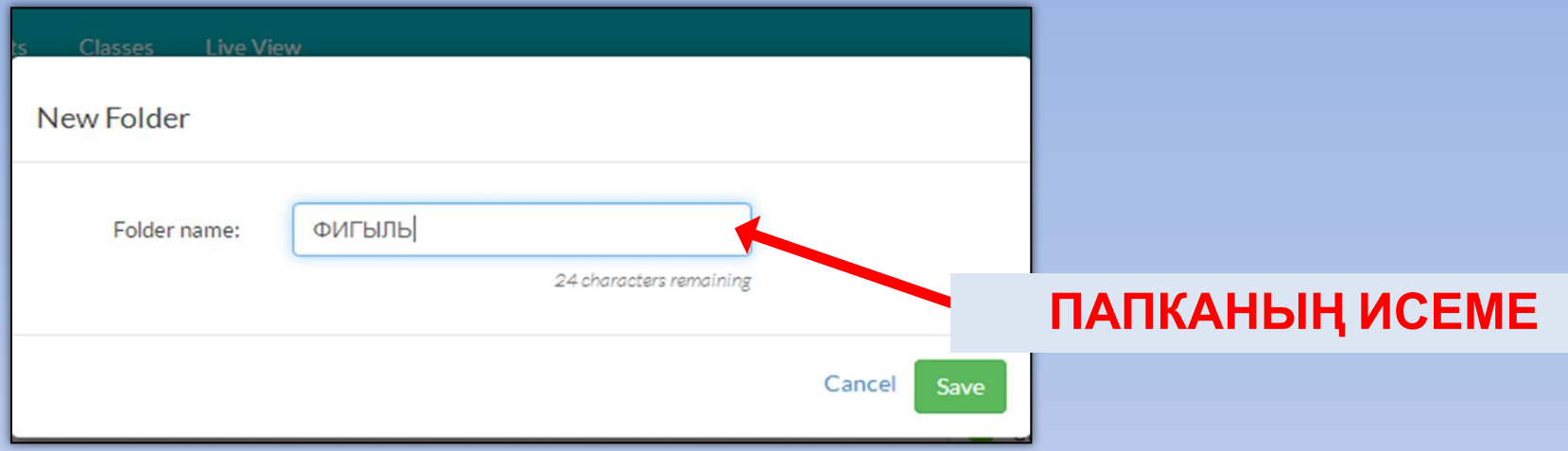

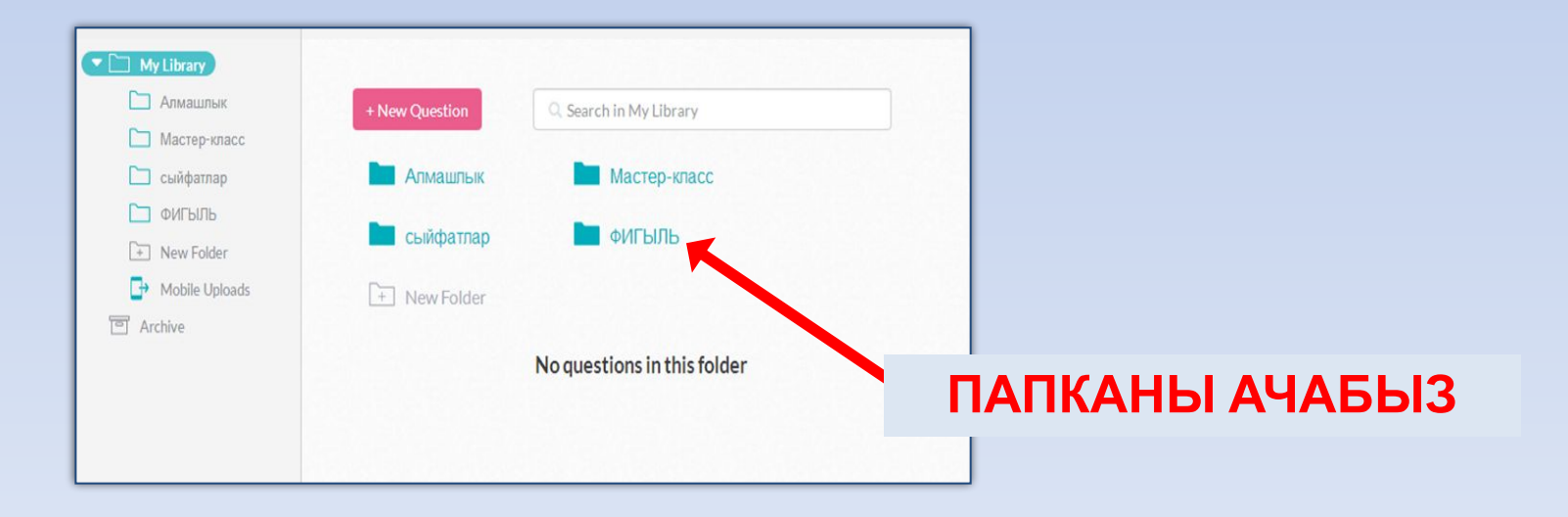

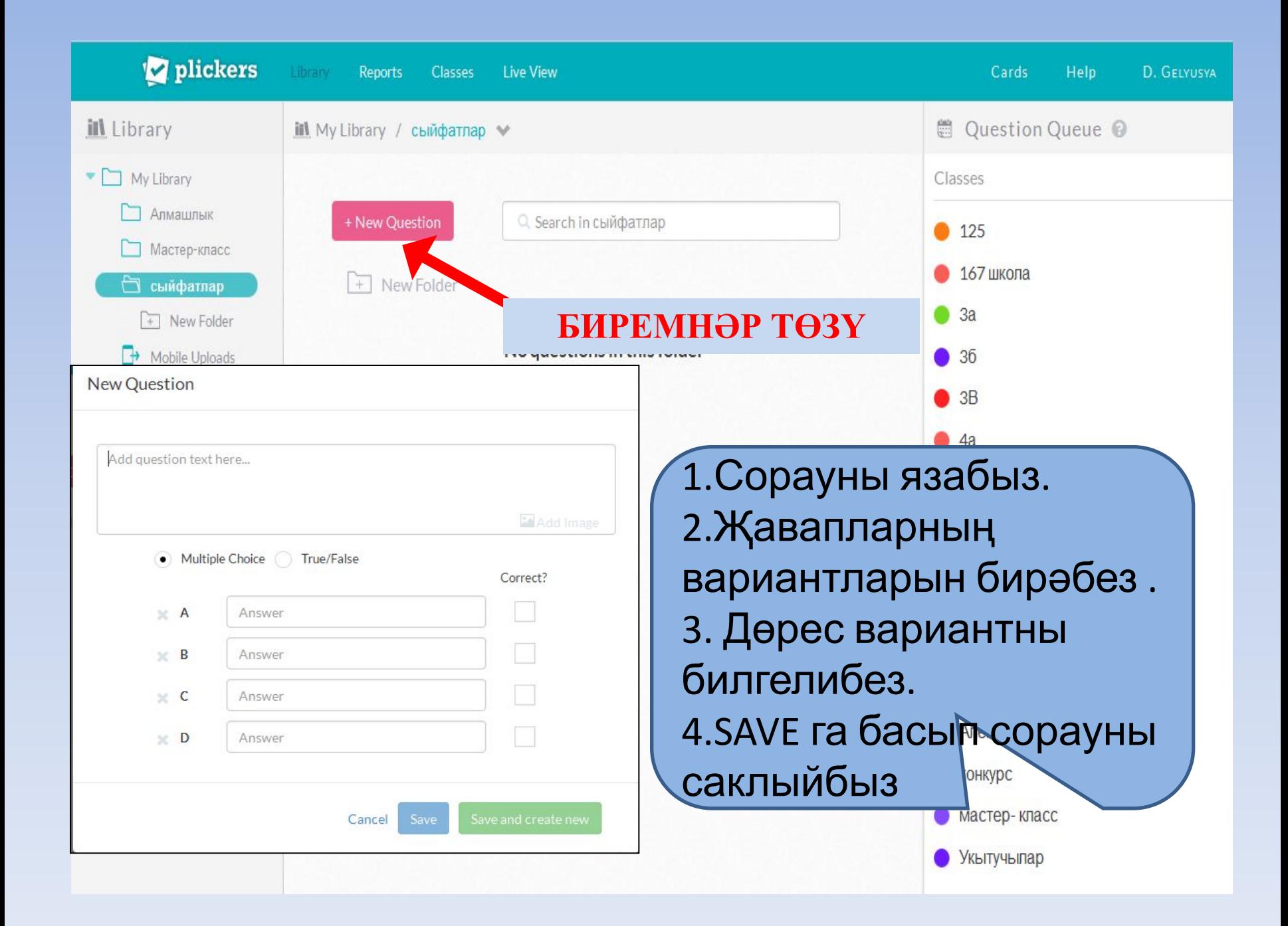

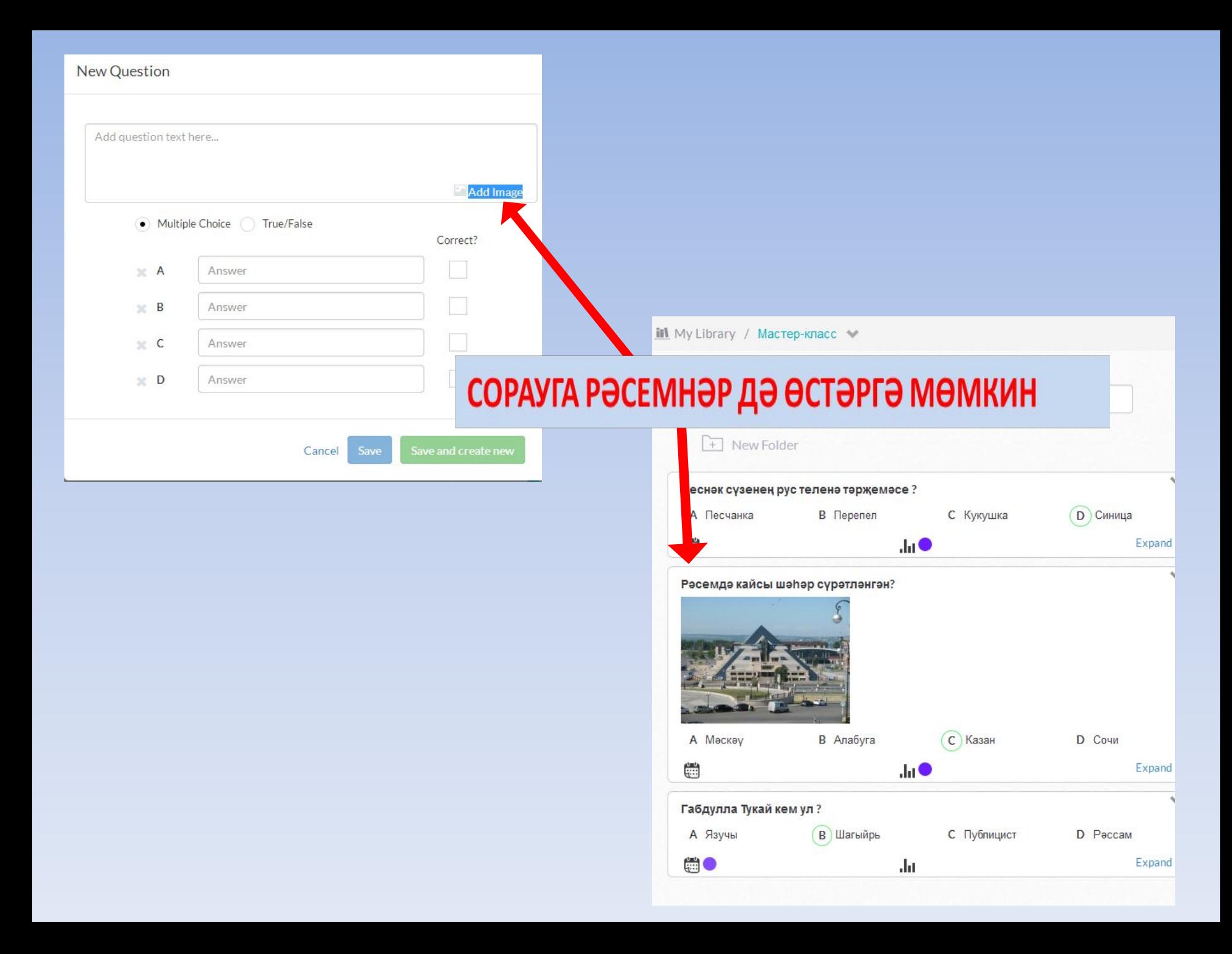

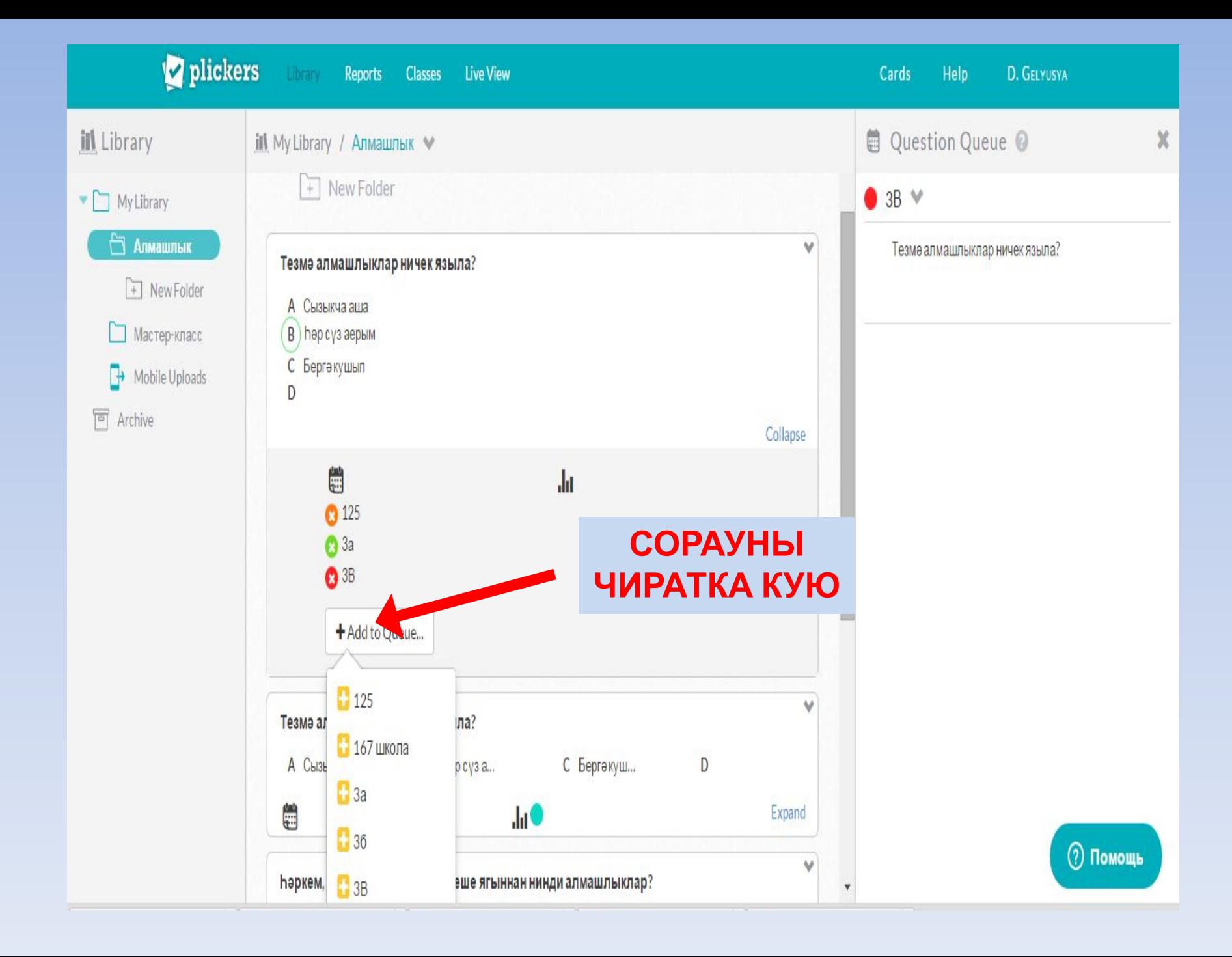

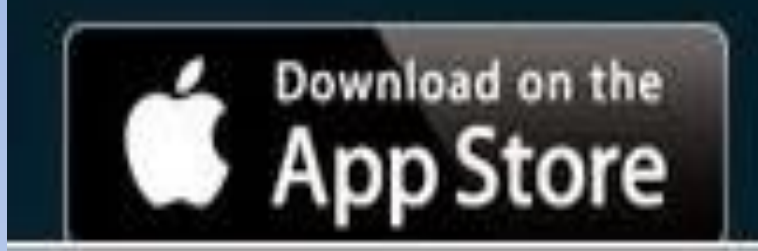

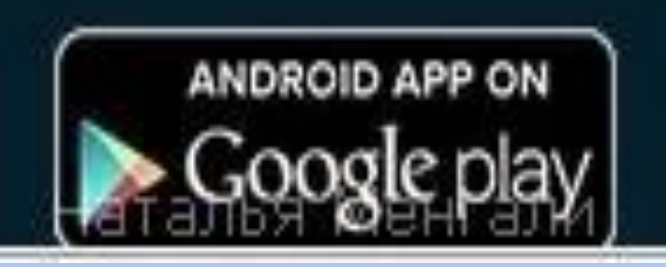

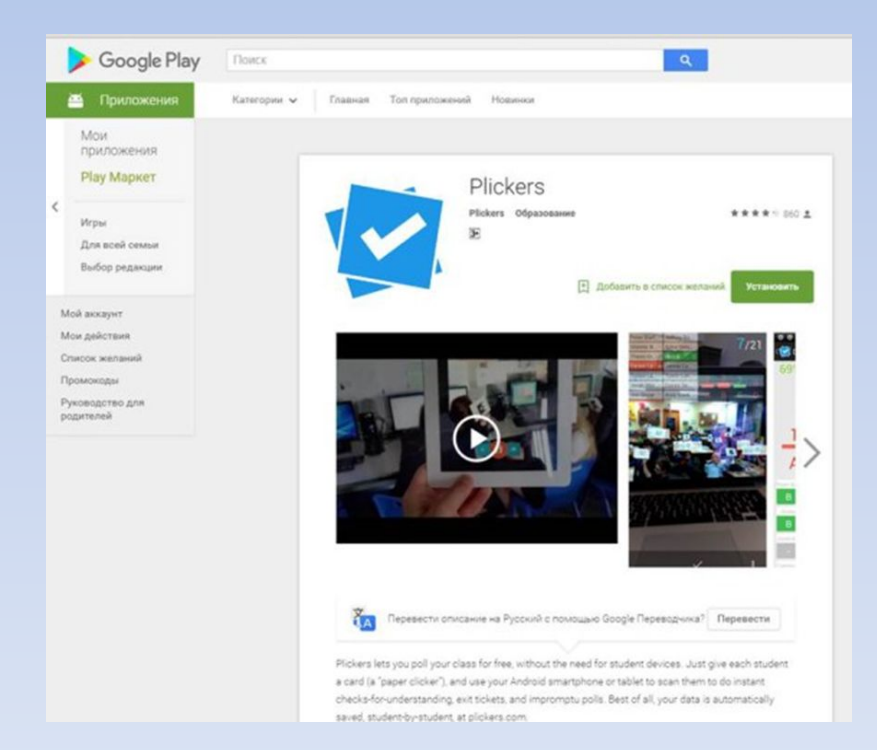

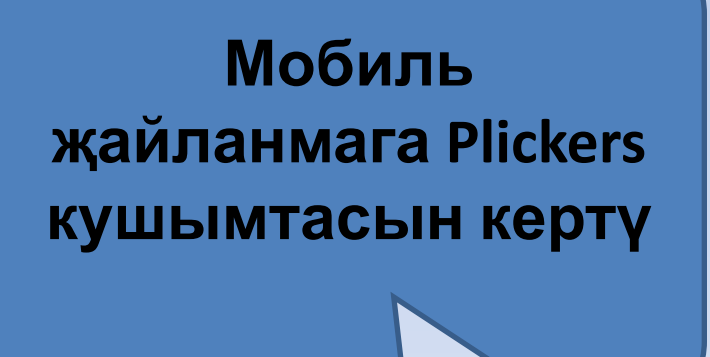

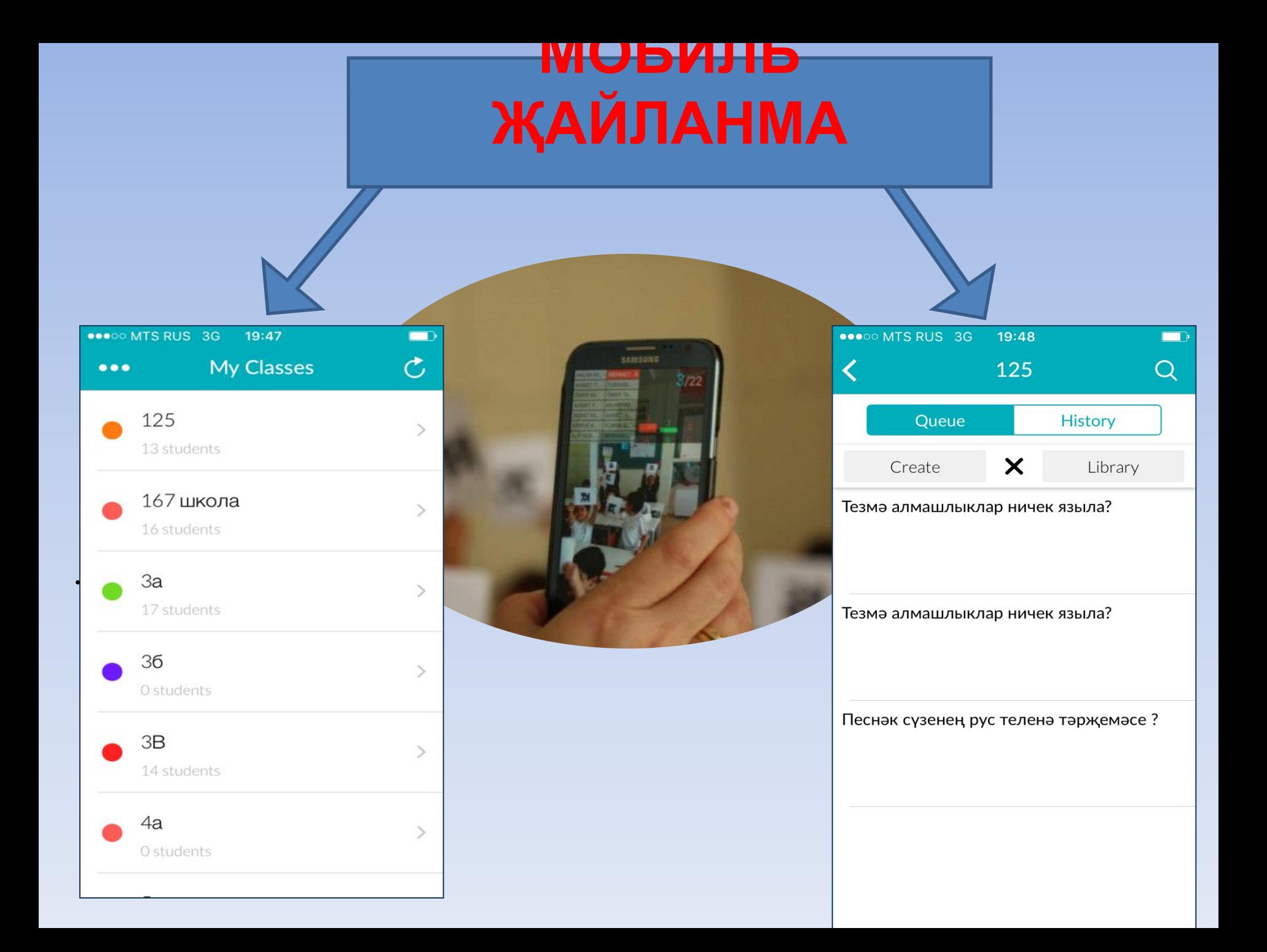

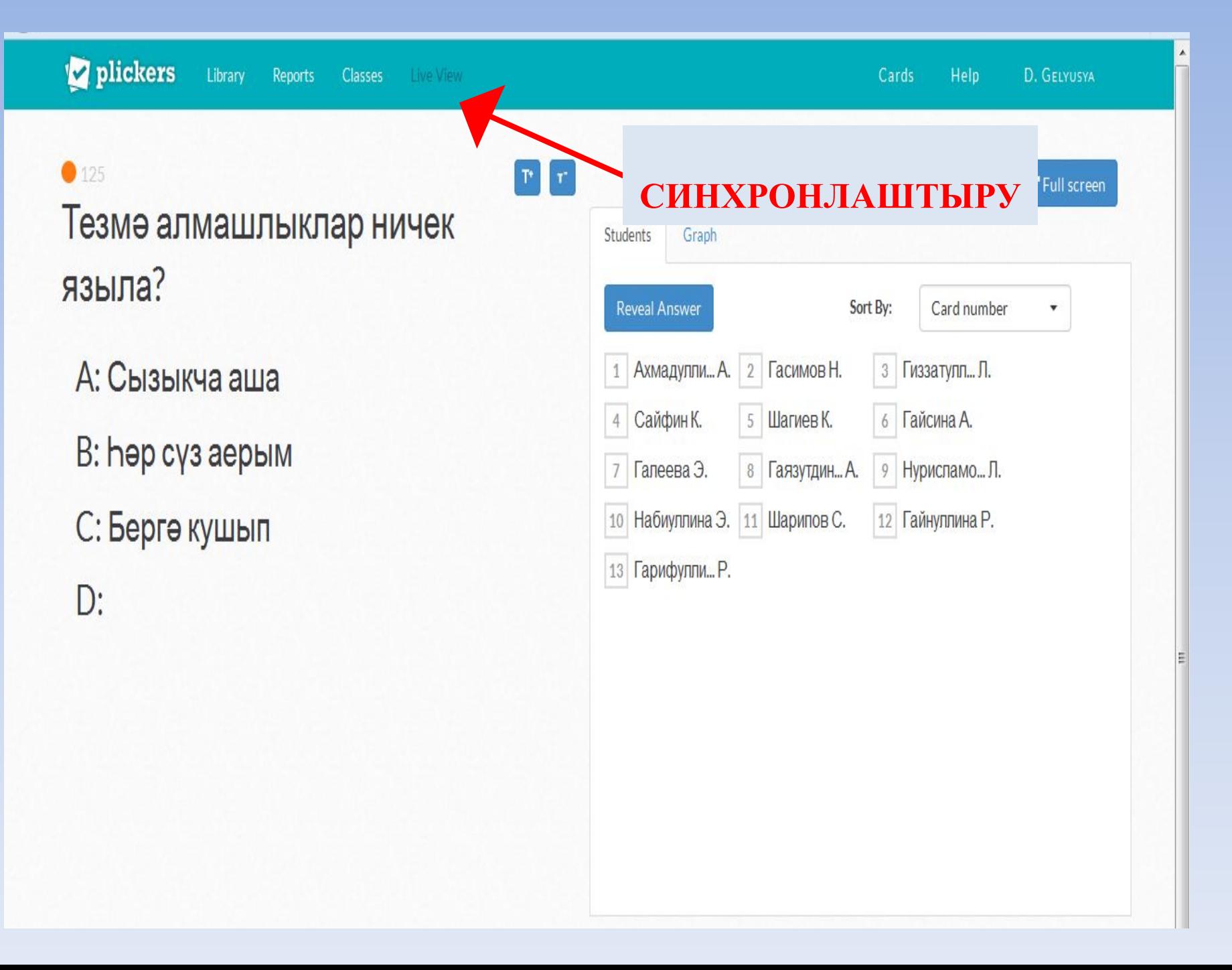

## Qr кодларны телефонга

төшерү

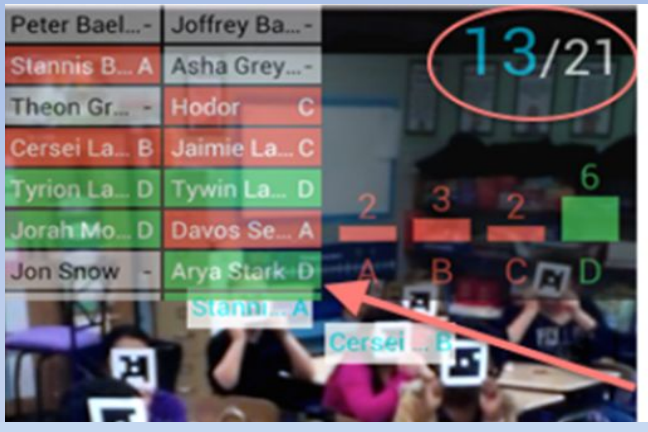

#### УКУЧЫЛАРНЫҢ ЖАВАБЫ

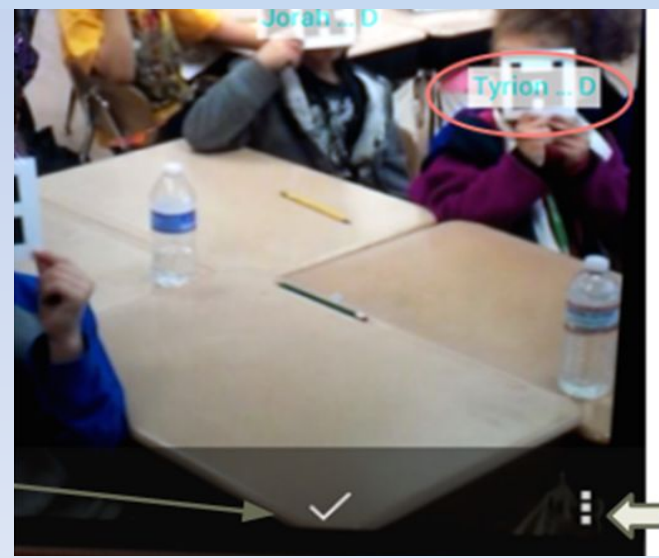

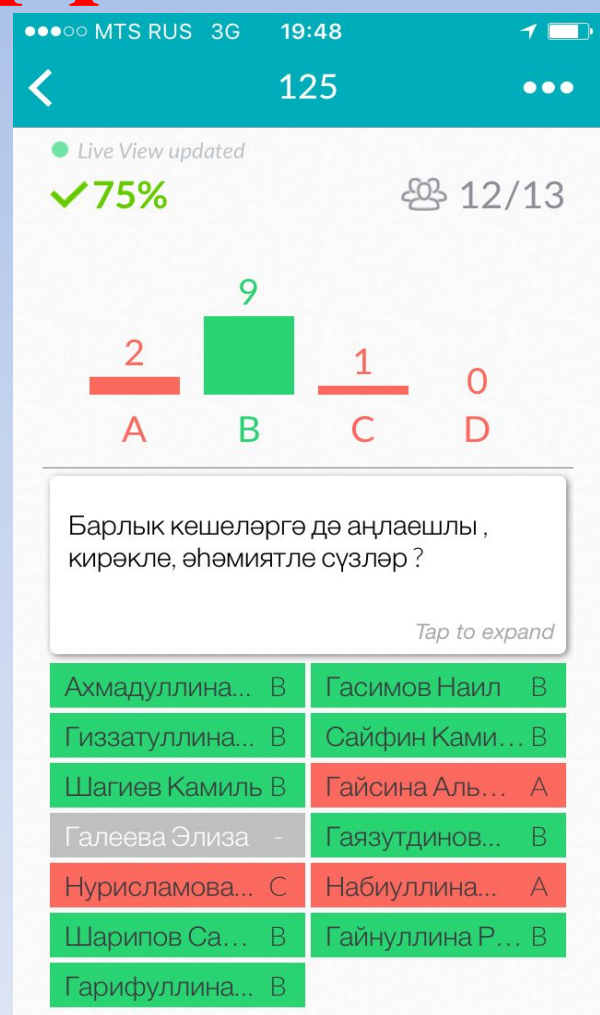

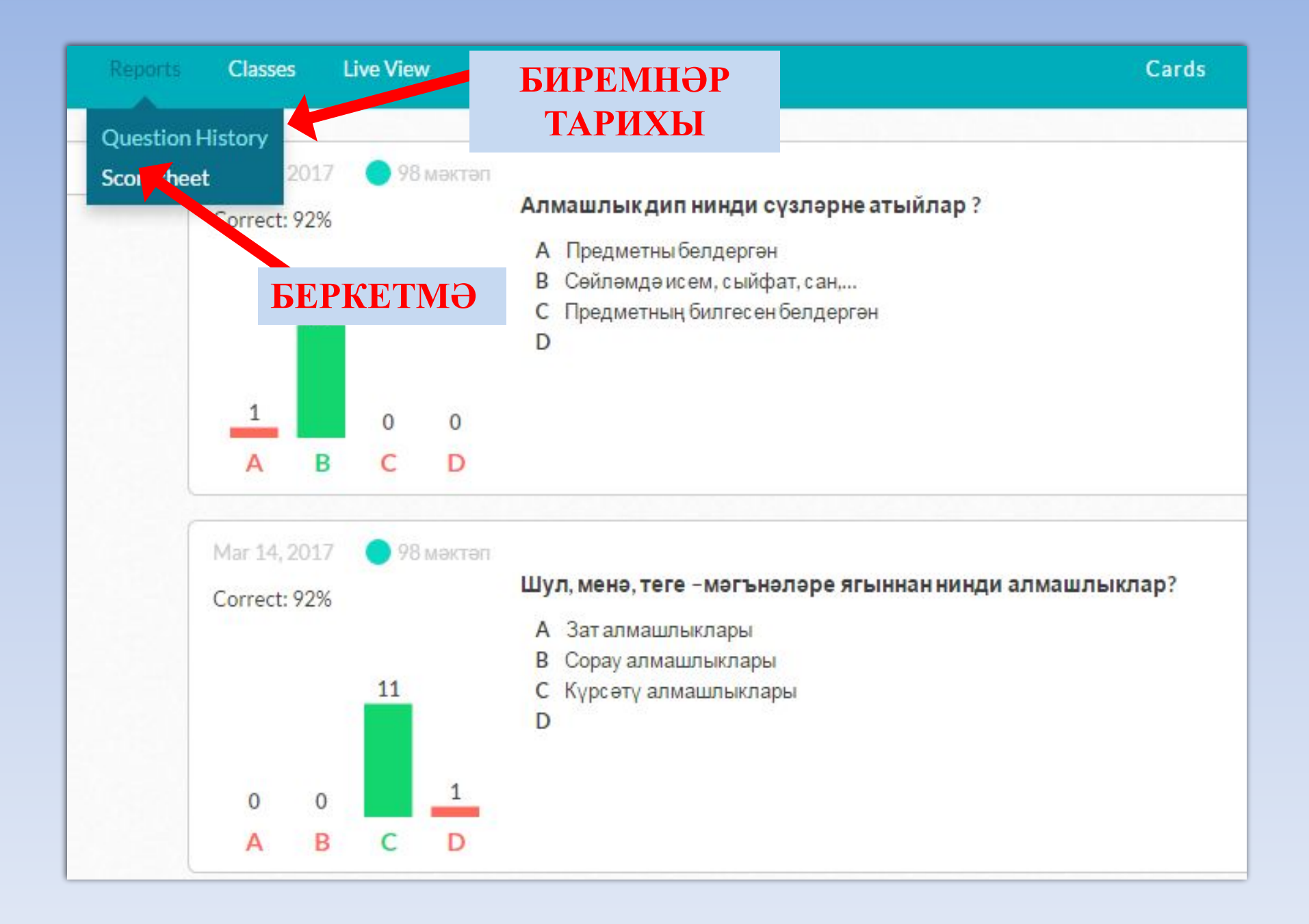

#### **БИРЕМНƏР ТАРИХЫ**

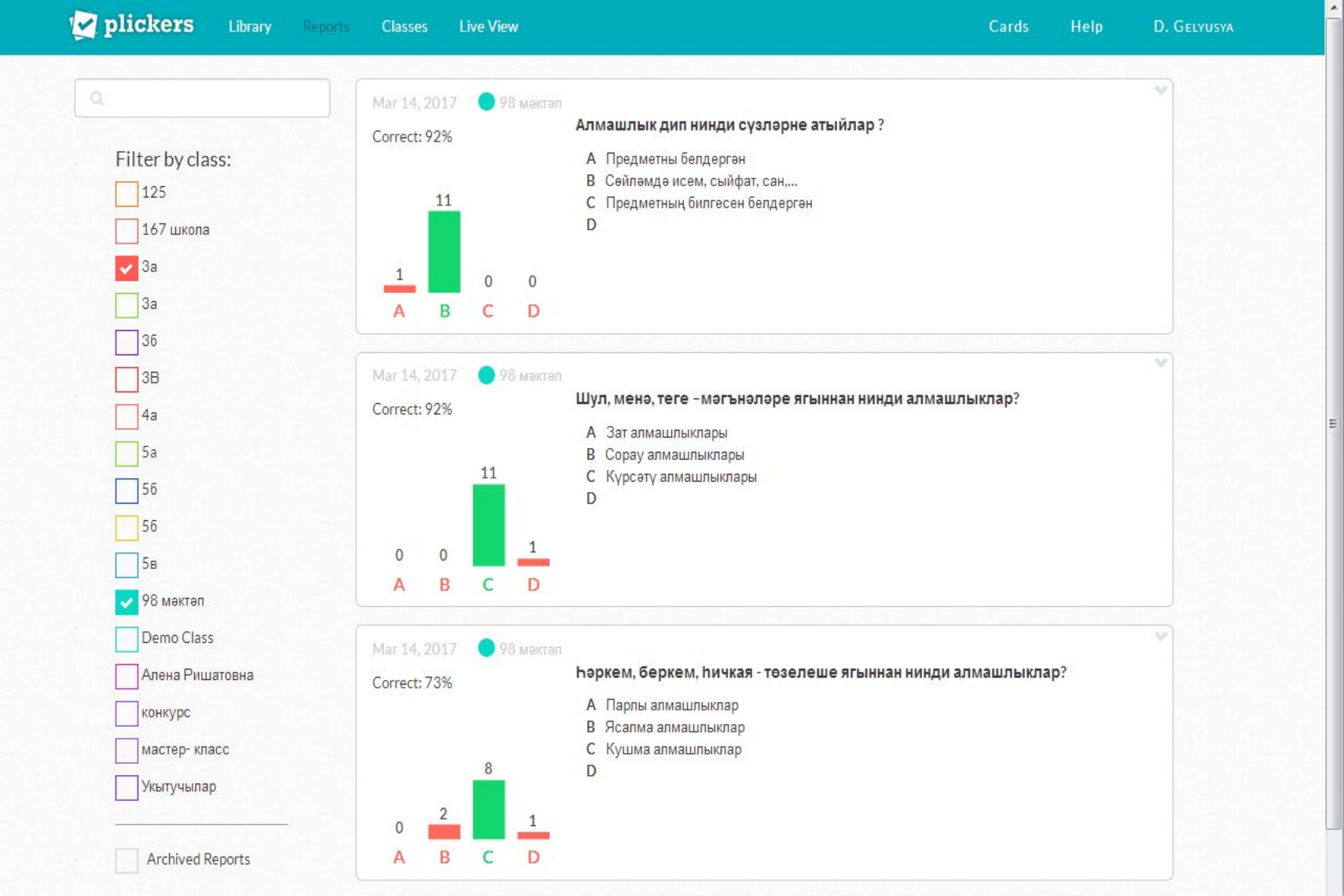

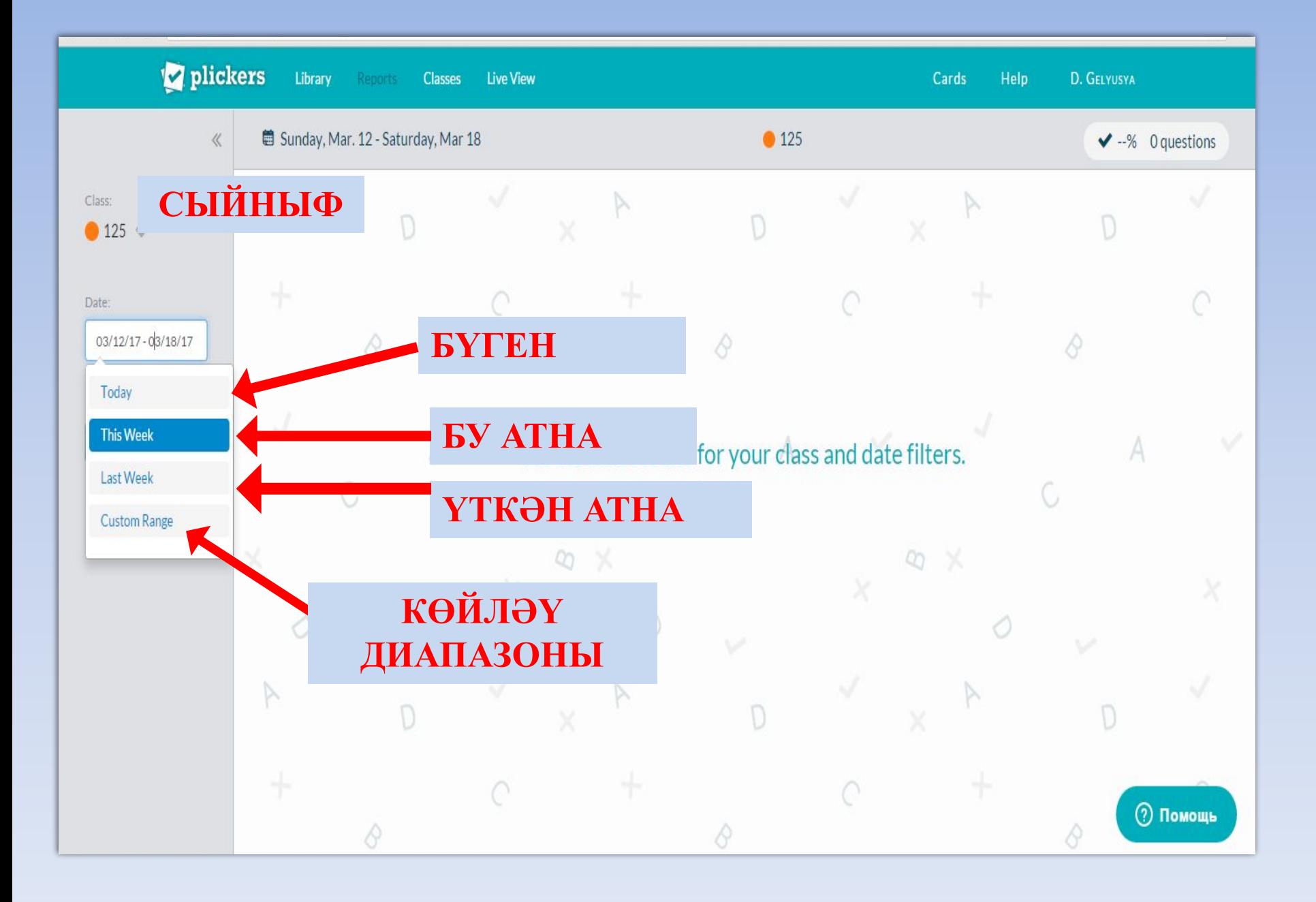

#### **НЭТИЖЭЛЭР**

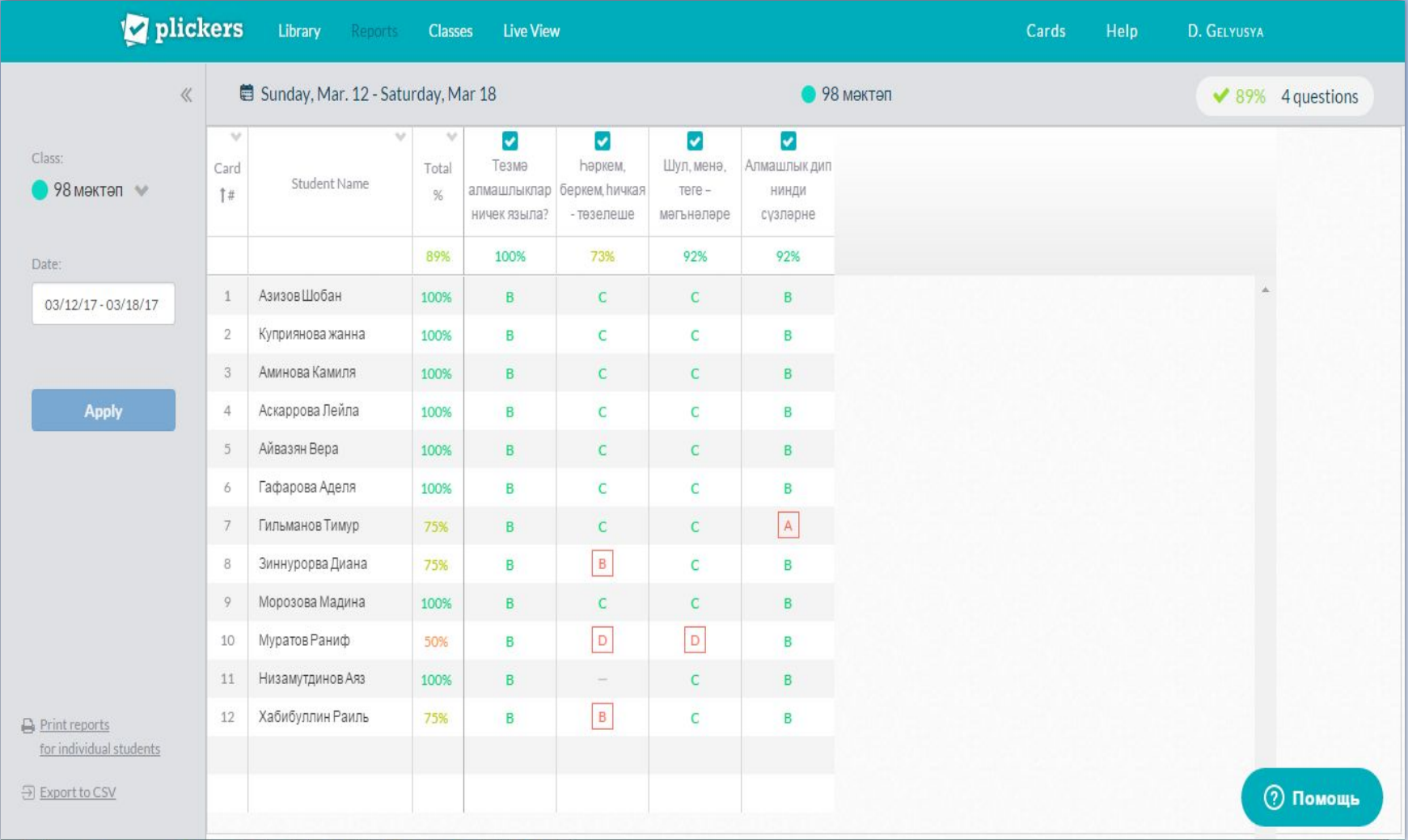

#### **Файдалы сылтамалар**

- 1**) https://plickers.com проектның ресурслары**
- **2) http://tinyurl.com/jbrt4pz -инструкция буенча эшлəү тасвирламасы**
- **3) http://tinyurl.com/z72xmc8 видео, дəрестə Plickers кушымтасын куллану**
- **4) http://tinyurl.com/j6r4ouv видео, дəрестə Plickers кушымтасын куллану**
- **5) http://tinyurl.com/o2cc4on кушымтаның үзенчəлеклəре һəм өстенлеклəре**

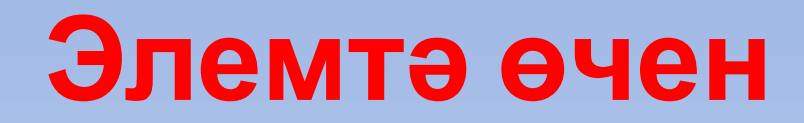

**zag-gelyusya@yandex.ru http://rashidovna.ucoz.net/ https://infourok.ru/user/denisova-gelyusya-ra shidovna**

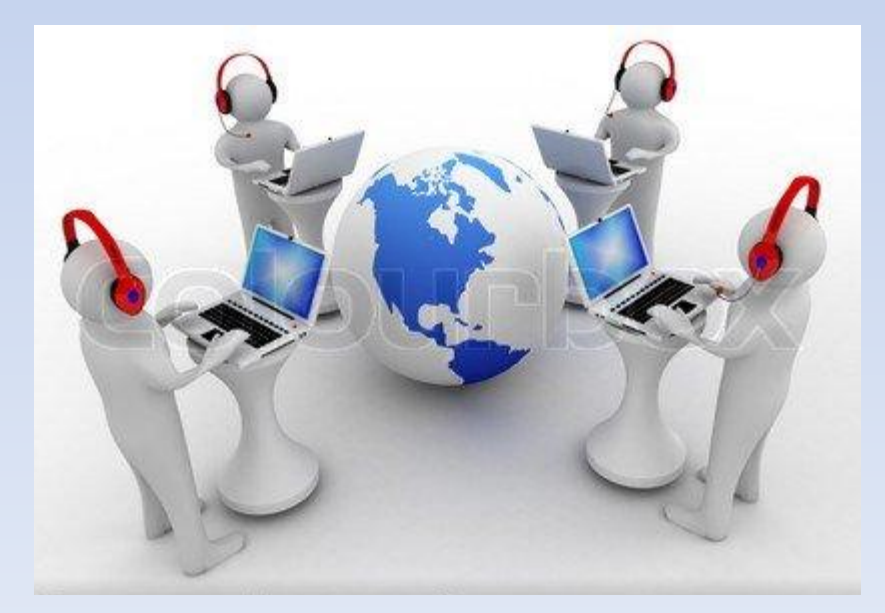

# ИГЪТИБАРЫГ **ЫЗ ӨЧЕН** РӘХМӘТ!